**the newest updates are at Photoshop.adobe.com**

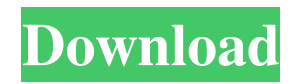

# **Photoshop 7.0 Software Free Download For Windows 10 Crack+ Serial Key Download X64**

Note FreeBASIC can be found as a component of some other programs like Adobe Photoshop Elements, but it can also be downloaded individually. ## Getting Started FreeBASIC can be downloaded in the "Flexible BASIC Compiler" and "Flexible BASIC Component" packages from \*\*www.freebasic.net\*\*. Both are freeware versions of the BASIC language. You can use FreeBASIC on Windows-based systems and MAC OS X computers and systems. ## Installing FreeBASIC Once you've downloaded FreeBASIC, decompress the package and double-click the application to start it. FreeBASIC creates a separate.bas file that contains the BASIC programming language code, a.def file that contains the "DEFINES" used in FreeBASIC, and a.lst file for the project. When you run FreeBASIC, it will start its editor window by default. The FreeBASIC Editor has several features, such as a \*\*Text\*\* tool to input text, and a drawing area for drawing lines, curves, and icons. The FreeBASIC program acts as the interpreter for the programming language. The FreeBASIC compiler, on the other hand, will translate your code into a binary file that is used by the operating system. The FreeBASIC compiler is run from the command line. The options for it are listed in Table 12-2. Table 12-2. FreeBASIC Options Option| Description| Required? --- | --- | --- /l| Sets the binary file name to use for the new file being compiled| Yes /n| Sets the name of the compiled binary file and the project file name for the code. It can have spaces, but it has to start with a letter

### **Photoshop 7.0 Software Free Download For Windows 10 Crack +**

If you're looking to learn about Photoshop, finding a way to capture the best Photoshop features to use in your designs, or find advice from the pros, here are some steps and resources to help you get started. Updated for 2020. You will need to be running on Windows or macOS. Start by downloading Photoshop itself. Photoshop Settings You can choose the colour of the software and the background in the top-right of Photoshop. You can click the circular button at the bottom right to set the following: Window size Position Zoom Image resolution Display size Toolbar menu options You can click the circular button at the top-right of Photoshop, which appears on the desktop, if you're viewing it on a Mac. This will take you to the "View" menu. You can also use the keyboard to access these menu items, and it is recommended to click once to open the menu, and then press Enter to select a menu item. You can choose to enable or disable features of Photoshop, like the Layer panel. In the "File" menu, you can also access the "Preferences" menu, which allows you to adjust the colour of text and change a variety of other software settings. In the "Edit" menu, you can access commands for adjusting the white balance and levels of contrast and brightness. You can control the image size and orientation in the "View" menu as well. You can control how Photoshop loads and how much memory it takes up by moving to the "Windows" menu. Working with Pixel Art in Photoshop To start creating pixel art in Photoshop, first you need to import an image. You can find a massive range of free imagery to edit and share on Pixiv and ArtStation. You can create pixel art, like the one in the image above, for free. It is the most common pixel art style, but it's fun to use different styles. Pixel art can even be used in designs when you don't need to make a professional-looking design, like on Social Media. You can use different styles of pixel art to create the different elements of the animation above, but the font style and background colour should stay the same throughout the process. If you want to make a 05a79cecff

### **Photoshop 7.0 Software Free Download For Windows 10 Crack + License Code & Keygen**

Tuesday, February 5, 2015 The Ivy League Universities of Australia (AU) has been hit with a lawsuit over its forprofit online colleges. The suit, filed by former students at the university's campuses in Brisbane, Sydney and Perth, claims that the institutions' "false representations" about their students' acceptance rates, graduation rates, and job placement made them "willfully and knowingly false." "The Australian Senate Inquiry into Online Degrees showed that there has been a rise in unqualified and badly trained graduates, many of whom are incapable of fulfilling basic life responsibilities," asserts the lawsuit. The former students are suing the AU for unjust enrichment, negligent misrepresentation, negligence, and breach of contract. The suit continues: "[The AU's] promotional material, including its marketing of its Internet distance education courses to Australian residents, its use of oft-times false projections of expected job placements and employer-recommended salary levels, and its projection of 80 per cent of students' completion of their courses – many of whom suffer from minimal prior academic study or failure to complete their degree courses – have been false." The lawsuit claims that the AU has misled credential-seeking Australians. "[The AU] knowingly and intentionally pursued an endeavor – online education – that it knew would produce large numbers of low-skilled, poorly trained persons for the Australian job market and the Australian economy," the lawsuit reads. "[The AU's] key promotion to most Australians in the form of a six-month free trial of its courses makes it the first and only institution to offer a six-month free trial to such a large group of Australians in any field." The lawsuit notes that AU's Vice President of Student Affairs, Susan De Witt – also sued individually in the case – has "a documented history of racial discrimination within her office." "She has compiled a 'Blacklist' of degrees offered by campuses of the Association of American Universities – a list of a dozen of these universities that are to be avoided," the suit claims. The lawsuit filed by former AU

### **What's New in the?**

A conventional toilet seat device mainly uses a mechanical linkage as a transmission member for coordinating the inclination of a toilet seat with the movements of the occupant's sitting posture and straining movements of the anus and the buttocks. Since the principle of the mechanical linkage occupies a large space, a mechanism is required to increase the number of links to reduce the size of the toilet seat device. However, the mechanical linkage occupies a large space in the toilet seat device, which cannot meet the current requirement in compact toilet seat devices. Although the seat adjusting angle is adjusted by the user's sitting posture, straining movements of the anus and the buttocks, and the like in the conventional toilet seat device, the seat adjustment angle cannot be controlled in an accurate and real-time manner. For example, when the user sits on the toilet, the straining movements of the anus and the buttocks will change the user's sitting posture slightly. As such, even if the seat adjustment angle is regulated and coordinated by the user's straining movements, it is very difficult for the user to accurately coordinate the seat adjustment angle with the straining movements, and thus, the toilet seat device cannot accurately adjust the seat according to the sitting posture of the user. In view of this, it has become an important issue to design a new toilet seat device to overcome the shortcomings and problems of the conventional toilet seat devices described above.Q: How to expand text boxes to accommodate all data? I'm trying to make the labels expand to accommodate all the data they contain. The data is being generated programmatically, so there is no way to check beforehand. I don't want the text to wrap to the next line, I just want it to be expanded so that it fits on the same line. A: You can use FormattedText.MeasureString() to measure the string, you can also resize the control to make the text fit. Measuring

the string then resizing the control to fit would do this public Control MeasureOverride(Control control) { if (control == null) throw new ArgumentNullException("control"); TextRenderer.MeasureText(this.Text, this.Font); return new Size(this.Width, this.Font.Height + 3); } However you can also set the TextBox.AutoSize property to false Ein Attentat der G

## **System Requirements For Photoshop 7.0 Software Free Download For Windows 10:**

Minimum: OS: Windows 10 64bit (64-bit OS recommended) Processor: Intel Core 2 Duo 2.4 GHz or AMD Athlon 64 x2 5000+ Memory: 4 GB RAM Graphics: Nvidia GeForce 8600 GT 512 MB DirectX: Version 11 Storage: 15 GB available space Network: Broadband internet connection Additional Notes: The latest version of CINEMA 4D requires a separate registration in order to access the CINEMA 4D Software When importing movies from DVD

<https://gimgame.ru/photoshop-skills/> <http://cyclades.in/en/?p=79314> <http://www.interprys.it/download-color-action-frames-i.html> <https://aghadeergroup.com/2022/07/01/colourful-sky-gradients-for-photoshop/> [https://waoop.com/upload/files/2022/07/O1rkFSFmMl1kSiOloVeP\\_01\\_63ee2a35637ad727898321d1e00dd526\\_file.](https://waoop.com/upload/files/2022/07/O1rkFSFmMl1kSiOloVeP_01_63ee2a35637ad727898321d1e00dd526_file.pdf) [pdf](https://waoop.com/upload/files/2022/07/O1rkFSFmMl1kSiOloVeP_01_63ee2a35637ad727898321d1e00dd526_file.pdf) [https://hiepsibaotap.com/wp](https://hiepsibaotap.com/wp-content/uploads/2022/07/14_Most_Popular_Photoshop_Presets_you_can_download_today.pdf)[content/uploads/2022/07/14\\_Most\\_Popular\\_Photoshop\\_Presets\\_you\\_can\\_download\\_today.pdf](https://hiepsibaotap.com/wp-content/uploads/2022/07/14_Most_Popular_Photoshop_Presets_you_can_download_today.pdf) <https://merryquant.com/download-photoshop-voor-windows/> <https://luxurygamingllc.com/wp-content/uploads/2022/07/artydama.pdf> <https://maniatech-academy.co.uk/blog/index.php?entryid=5> <https://corporateegg.com/digital-creative-free-photoshop-fonts/> <https://ijcbb.wisdompub.org/system/files/webform/reviewer-files/how-to-download-photoshop-for-free-in-laptop.pdf> <https://juliewedding.com/adobe-photoshop-cc-bangla-book-pdf-free-download/> <https://worldwidefellowship.org/adobe-photoshop-classroom-in-a-book-2022-release/> <https://elearning.zonuet.com/blog/index.php?entryid=4056> <http://nuvocasa.com/?p=26818> [https://kryptokubus.com/wp](https://kryptokubus.com/wp-content/uploads/2022/07/download_adobe_photoshop_cc_2019_full_version_for_lifetime.pdf)[content/uploads/2022/07/download\\_adobe\\_photoshop\\_cc\\_2019\\_full\\_version\\_for\\_lifetime.pdf](https://kryptokubus.com/wp-content/uploads/2022/07/download_adobe_photoshop_cc_2019_full_version_for_lifetime.pdf) [https://txuwuca.com/upload/files/2022/07/R4dEmpnJijRFLtXNavyc\\_01\\_63ee2a35637ad727898321d1e00dd526\\_fil](https://txuwuca.com/upload/files/2022/07/R4dEmpnJijRFLtXNavyc_01_63ee2a35637ad727898321d1e00dd526_file.pdf) [e.pdf](https://txuwuca.com/upload/files/2022/07/R4dEmpnJijRFLtXNavyc_01_63ee2a35637ad727898321d1e00dd526_file.pdf) [https://turbulentelevenvansissi.nl/wp](https://turbulentelevenvansissi.nl/wp-content/uploads/2022/07/Quick_Indian_Wedding_Invitation_Poster_Ideas_Step_by_Step.pdf)[content/uploads/2022/07/Quick\\_Indian\\_Wedding\\_Invitation\\_Poster\\_Ideas\\_Step\\_by\\_Step.pdf](https://turbulentelevenvansissi.nl/wp-content/uploads/2022/07/Quick_Indian_Wedding_Invitation_Poster_Ideas_Step_by_Step.pdf)

<https://emealjobs.nttdata.com/pt-pt/system/files/webform/dot-pattern-photoshop-free-download.pdf>